# Инструменты тестирования ядра Linux

Денис Ефремов [<efremov@ispras.ru>](mailto:efremov@ispras.ru) Алексей Хорошилов <[khoroshilov@ispras.ru>](mailto:khoroshilov@ispras.ru)

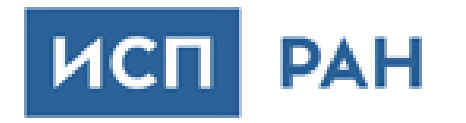

## Отдельные тесты (модули/приложения)

- Могут быть найдены:
	- $\alpha$  = -include='Kconfig\*' \ -nre 'SELFTEST\|BENCHMARK'
- Нет общей структуры
	- Нет тестового протокола
	- Результаты не структурированы
	- Не/Зависят от наличия аппаратуры
- Тест начинается в момент загрузки
	- Во время инициализации ядра для встроенных
- Пользовательское пространство (fault-injection, nydimm, radix-tree,<br>scatterlist, ysock) B tools/testing

kernel/dma/Kconfig:225:config DMA MAP BENCHMARK kernel/trace/Kconfig:692:config TRACEPOINT BENCHMARK kernel/trace/Kconfig:722:config RING\_BUFFER\_BENCHMARK kernel/trace/Kconfig:817:config FTRACE SELFTEST kernel/trace/Kconfig:823: select FTRACE SELFTEST arch/xtensa/Kconfig.debug:24:config S32C1I SELFTEST arch/powerpc/Kconfig.debug:55:config CODE\_PATCHING SELFTEST arch/powerpc/Kconfig.debug:77:config FTR FIXUP SELFTEST arch/powerpc/Kconfig.debug:81:config MSI\_BITMAP\_SELFTEST arch/Kconfig:74:config STATIC\_KEYS\_SELFTEST arch/Kconfig:80:config STATIC\_CALL\_SELFTEST arch/um/Kconfig:180: depends on !RAID6 PQ BENCHMARK arch/s390/Kconfig:949:config S390\_UNWIND\_SELFTEST arch/x86/Kconfig.debug:120:config X86\_DECODER\_SELFTEST arch/x86/Kconfig.debug:183:config DEBUG NMI SELFTEST arch/x86/Kconfig.debug:195:config DEBUG\_IMR\_SELFTEST arch/arc/Kconfig:590: default y if STATIC KEYS SELFTEST lib/Kconfig:14:config RAID6 PQ BENCHMARK lib/Kconfig:148:config CRC32 SELFTEST lib/Kconfig:263:config RANDOM32\_SELFTEST lib/Kconfig:519:config GLOB SELFTEST lib/Kconfig:672:config STRING\_SELFTEST lib/Kconfig.debug:591:config DEBUG\_OBJECTS\_SELFTEST lib/Kconfig.debug:1393:config DEBUG\_LOCKING\_API\_SELFTESTS lib/Kconfig.debug:1418:config WW\_MUTEX\_SELFTEST lib/Kconfig.debug:2090:config ATOMIC64\_SELFTEST lib/Kconfig.debug:2252:config FIND\_BIT\_BENCHMARK lib/Kconfig.kcsan:64:config KCSAN\_SELFTEST

## $KUnit (модули* )$

- Фреймворк юнит тестов для ядра Linux
	- Разработан Brendan Higgings (Google)
	- Включен в ядро с версии v5.5
	- . ./tools/testing/kunit/kunit.py run
- Предназначен для небольших, изолированных тестов
	- Но не ограничен ими
- Целевая архитектура User-Mode Linux (UML) (-KASAN)  $\bullet$ 
	- Используется Android в kernel networking tests  $\bullet$
- Особенности фреймворка:
	- Общая инфраструктура для юнит тестов
	- Объединение тестов в группы
	- Параметризация тестов  $\bullet$
	- Мокирование интерфейсов
- Результаты (TAP protocol):
	- Лог ядра (dmesg)
	- Debugfs/sys/kernel/debug/kunit/<test-suite>
- fgrep --include='Kconfig\*' -nre KUNIT\_TEST
	- KUNIT ALL TESTS

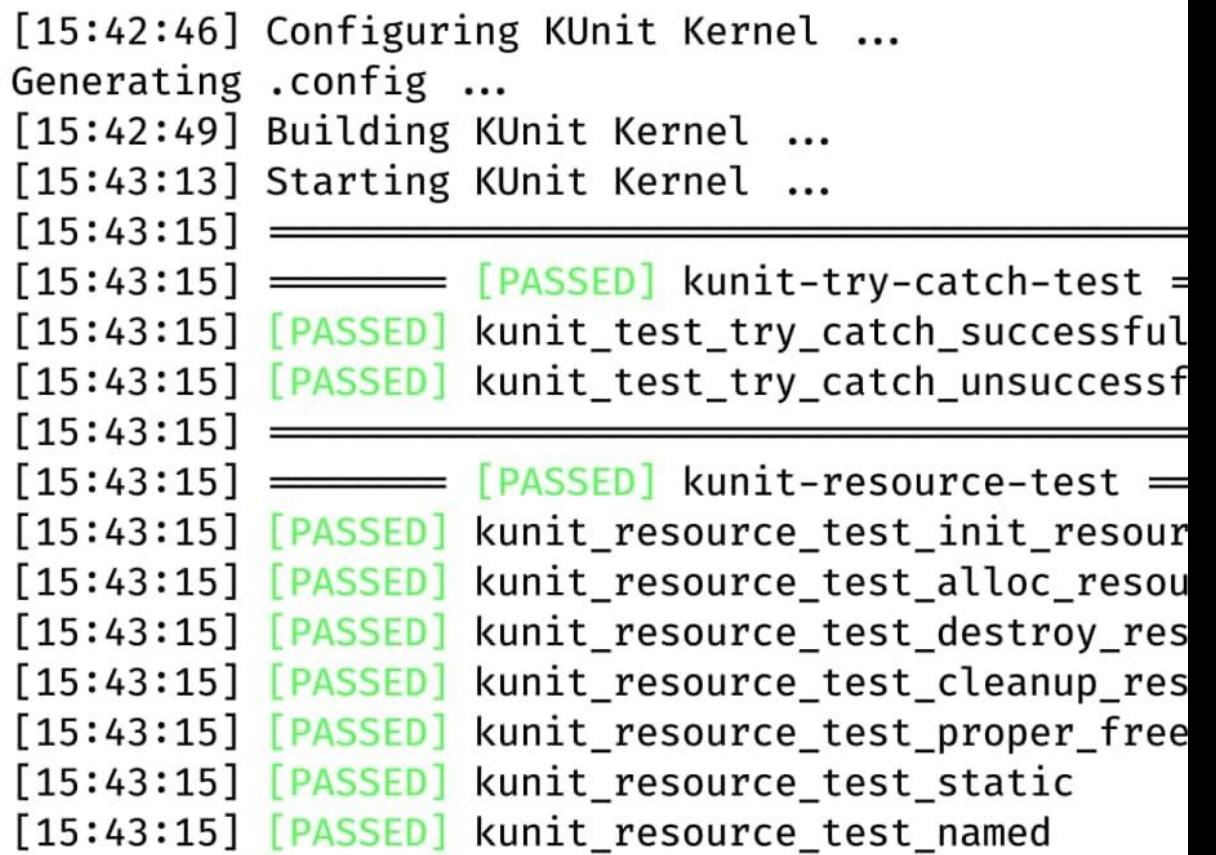

### [KTF \(Kernel Test Framework\)](https://github.com/oracle/ktf/) (гибридные)

- Фреймворк юнит тестов для ядра Linux от Oracle
	- [На текущий момент не включен в ядро](https://lkml.org/lkml/2019/8/13/111)
- Netlink для kernel<->userspace взаимодействия
- Kprobes/Kretprobes для перехвата внутренних API
- **Автоматизация доступа к [внутренним символам ядра](https://github.com/oracle/ktf/blob/master/doc/features.rst#reference-to-module-internal-symbols)** ра
- Особенности фреймворка :
	- Общая инфраструктура для юнит тестов
	- Объединение тестов в группы (test [suites](https://github.com/oracle/ktf/blob/master/doc/concepts.rst#tests-and-test-suites))
	- Параметризация тестов ([fixtures,](https://github.com/oracle/ktf/blob/master/doc/concepts.rst#test-fixtures) [contexts](https://github.com/oracle/ktf/blob/master/doc/concepts.rst#contexts))
	- Мокирование интерфейсов
	- [Упрощенное покрытие](https://github.com/oracle/ktf/blob/master/doc/features.rst#coverage-analytics)
	- [Гибридные тесты](https://github.com/oracle/ktf/blob/master/doc/features.rst#hybrid-tests)
- Результаты (протокол TAP):
	- Через сокеты netlink
	- Debugfs /sys/kernel/debug/ktf/results/
- Не существует публичного тестового набора

Global test environment set-up. 1 test from examples examples.hello fail **RUN** /home/work/workspace/ktf/examples/hello.c:21: Failure Failure 'false' occurred FAILED ] examples.hello fail, where GetParam() = "h 

 $=$  Running 1 test from 1 test suite.

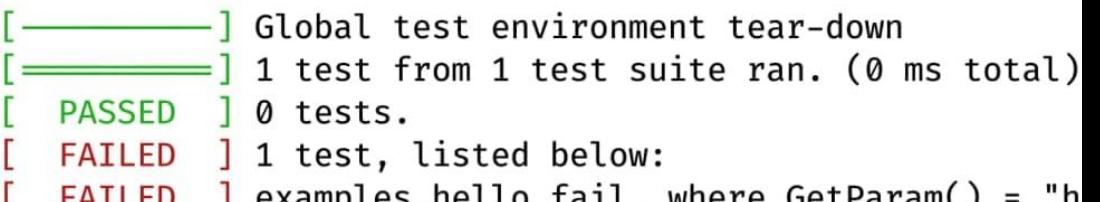

#### [Kselftest](https://www.kernel.org/doc/html/latest/dev-tools/kselftest.html)

(приложения регрессионные/интеграционные тесты)

- tools/testing/selftests ([first in v3.16 release](https://kselftest.wiki.kernel.org/))
- Сборка->Установка->Загрузка->Запуск тестов
- Предназначены для базового тестирования
	- Менее чем за 20 min
	- make kselftest
- Новые модули включаются в ядра с тестами
	- [wireguard,](https://git.kernel.org/pub/scm/linux/kernel/git/torvalds/linux.git/commit/?id=6f6dded1385cfb564de85f86126f1c054c8f47b1) [landlock,](https://lore.kernel.org/lkml/20210324191520.125779-1-mic@digikod.net/) [SafeSetSID](https://git.kernel.org/pub/scm/linux/kernel/git/torvalds/linux.git/commit/?id=ae5906ceee038ea29ff5162d1bcd18fb50af8b94), syscall user dispatch, [SGX](https://lore.kernel.org/lkml/20201112220135.165028-1-jarkko@kernel.org/)...
- LKFT (Linaro) версии [kernel<->tests](https://lkft.linaro.org/tests/):
	- linux-next использует selftest из linux-next
	- mainline использует selftest из mainline
	- Latest stable использует selftest из latest stable
	- *Остальные LTS используют selftest из latest stable*

ok 1 selftests: ptrace: get\_syscall\_info # selftests: ptrace: peeksiginfo # PASS ok 2 selftests: ptrace: peeksiginfo # selftests: ptrace: vmaccess # TAP version 13  $# 1..2$ # # Starting 2 tests from 1 test cases. RUN global.vmaccess ... # # OK global. vmaccess # ok 1 global.vmaccess  $# # RUN$ global.attach ... # # attach: Test terminated by timeout # # FAIL global.attach # not ok 2 global.attach # # FAILED: 1 / 2 tests passed. # # Totals: pass:1 fail:1 xfail:0 xpass:0 not ok 3 selftests: ptrace: vmaccess # exi make[2]: Leaving directory '/home/work/wor make[2]: Entering directory '/home/work/wo gcc -Wall -02 -g -fsanitize=address -fsani est

## [Ktest](https://github.com/torvalds/linux/blob/master/tools/testing/ktest/ktest.pl) (тестирование сборки/загрузки)

- Автоматизация сборки, установки, загрузки и тестирования
- В ядре с 2010 (2.6.38) (tools/testing/ktest)
	- Разрабатывается Steven Rostedt
- Тестирование сборки:
	- Randconfig (config bisecting)
	- Проверка патчей из листов рассылок, git
- Тестирование загрузки:
	- Проверяет лог ядра
	- Возможно выполнение тестов после
	- Bisecting и тестирование патчсетов
- Требования:
	- Хост и целевая машины (hardware/virtual)
	- SSH + root доступ к целевой машине
	- Удаленный контроль питания целевой машины

STARTING AUTOMATED TESTS

DEFAULT OPTIONS: BISECT MANUAL = 0 BISECT\_SKIP = 1 BISECT\_SLEEP\_TIME = 60 BISECT\_TRIES = 1 BOOTED\_TIMEOUT = 1 BUILD\_DIR = /home/work/workspa BUILD NOCLEAN =  $\theta$  $BULD_OPTIONS = -j12$ BUILD TARGET =  $arch/x86/boot/t$ BUILD\_TYPE = oldconfig CLEAR LOG =  $\theta$ CLOSE CONSOLE SIGNAL = INT CONNECT\_TIMEOUT = 25 DETECT\_TRIPLE\_FAULT = 1 DIE ON FAILURE = 1 EMAIL ON ERROR =  $1$  $EMAIL_WHEN_CANCELED = 0$ EMAIL\_WHEN\_FINISHED = 1

#### Известные тестовые наборы (приложения)

- Linux Test [Project](https://github.com/linux-test-project/ltp) (LTP) регрессионные, конформанс тесты. Поддерживается совместно многими компаниями. Используется всеми CI системами. [Пример отчёта](https://lkml.org/lkml/2020/7/26/77)
- Linux Kernel [Performance](https://github.com/intel/lkp-tests) tests (LKP) тесты виртуальной памяти, подсистемы I/O, планировщика процессов, файловых систем, сети, и др. Поддерживается Intel, используется 0-Day CI. [Пример отчёта](https://lkml.org/lkml/2021/3/15/84)
- [xfstests](https://github.com/kdave/xfstests) набор регрессионных тестов для большинства файловых систем Linux
- [syzkaller-repros](https://github.com/dvyukov/syzkaller-repros) репродюсеры syzkaller

• …

• [KVM](https://www.linux-kvm.org/page/KVM-unit-tests) unit tests – небольшие гостевые ОС для тестов гипервизора

## Вопросы?